draft

# Witnesses and Open Witnesses

Ashley Yakeley

ashley@semantic.org

## Abstract

We review *witnesses*, an emerging Haskell idiom, and suggest some terminology. We then introduce *open witnesses* as a library, and propose an extension to allow the creation of them at top-level. We show how this solves the expression problem, all with relatively little implementation fuss.

*Categories and Subject Descriptors* D.3.3 [*PROGRAMMING LANGUAGES*]: Language Constructs and Features

*General Terms* Design, Languages

*Keywords* Haskell, witnesses, open witnesses, expression problem, extensible data types

## 1. Introduction

Users of object-oriented languages such as Java and C++ will be familiar with extensible types under the name *subclassing*, the ability to create a type (a *derived class*) that extends and existing type (a *base class*). The derived class *inherits* all the data of the base class, and can extend it with additional data of any type. Values of the derived class can be (implicitly) converted to the base class without loss of this additional data: such values of the base class can be examined and recovered as the derived class.

The Haskell equivalent of this is adding new variants to an existing data-type, but despite Haskell's sophisticated type system, this is quite hard to do in the general case. It's straightforward to do if one restricts the type of the additional data to be stored and recovered, at the time "base type" is declared.

A number of solutions have been suggested for this problem (see section 5), most notably the  $DataTypeable$  [1] (and Data.Dynamic) modules available in the Haskell standard libraries. But this is unsafe (see section 4.2). The key to the problem is dynamically representing, or *witnessing*, the type to be stored, so that it can be matched up and recovered.

There is already existing work on witnesses. Witnesses (section 2) are values that say something about type-variables. The type of the witness defines exactly what can be said about the type variables. We're particularly interested in *simple witnesses* (section 2.1), witnesses that constrain a type-variable to a single type. Simple witnesses can be compared by value, and if the values match, we can return a proof of type identity, itself an *equality witness*.

$$
matchWitness ::Witness a \rightarrow Witness b \rightarrow Maybe (EqualType a b)
$$

[Copyright notice will appear here once 'preprint' option is removed.]

Simple witness types for closed systems of types can be defined with GADTs (section 2.2), though it is possible to do so without GADTs (section 2.5). And if we have a witness type for its elements, we can create a witness type for HList-style lists (section 2.7). We can also create witness types that reify class instances (section 2.4), so we can pass them around as values.

Our contribution is *open witnesses* (section 3), simple witnesses that can witness to *any* type, but can only be generated in the IO monad (and another  $\overrightarrow{OW}$  monad we define for that purpose).

newIOWitness :: IO (IOWitness a)

With open witnesses one can create *open dictionaries* that are fully heterogenous: the same dictionary can store values of any type, with matching open witnesses as keys (section 3.2). For instance, one can implement the ST monad as a state monad on OW with an open dictionary as its state (section 3.3).

So far, so good; but we're limited in the ways open witnesses can be created. But if we extend Haskell to allow open witnesses to be declared at top level, with each one unique (section 4), we can do a lot more.

 $\langle$ identifier $\rangle$  :: IOWitness  $\langle$ type $\rangle \leftarrow \text{newIOWitness}$ 

The combination of fully heterogenous dictionaries and the toplevel declaration of unique strongly-typed keys to those dictionaries gives us many useful things:

- a safe version of *Typeable* (section 4.2)
- extensible data types (section 4.3) and thus a solution to the expression problem (section 4.4)
- idioms for object oriented programming (sections 4.5, 4.6)
- bindings dictionaries for an extension for thread-local storage (section 4.7)

The purpose of this paper is twofold: to convince Haskell programmers that they want to use open witness declarations, and, relatedly, to convince implementers of Haskell that they want to implement them.

# 2. Witnesses

A *witness* is a value that *witnesses* some sort of constraint on some list of type variables. The type of such a value might look something like this:

#### MyWitness a b c

The constraint on  $a$ ,  $b$  and  $c$  might be anything, depending on the value. Perhaps there's a class constraint. Perhaps one of them is restricted to a particular set of types. However, we're mostly interested in these three categories:

- *simple witnesses* constrain a variable to a single type
- *equality witnesses* constrain two type variables to be the same type

• *instance witnesses* constrain type variables to an instance of a type-class.

Type witnesses are not a new idea, but were one of the first uses of GADTs in Haskell. They are used in at least one major Haskell project, darcs [12]. RepLib [17] introduces *representation types* which are both simple witnesses and what we call *representatives* (section 2.6), but here we separate the two notions. This section of the paper is largely a review of existing work.

## 2.1 Simple Witnesses and Equality Witnesses

*Simple witnesses* constrain a variable to a single type, and they have a type of this form:

MySimpleWitness a

Here  $a$  is the type variable being constrained. Though  $a$  might be of any kind, throughout we shall examine only simple witnesses to types of kind ∗.

Sheard et al. [14] show how to match two simple witnesses, to provide (if they are equal) a proof of type equality. The principle is this: to count as a simple witness type, each value must constrain the a parameter to a single type. Accordingly, if two values are identical, then they have the same type (though the converse is not always true, as we shall see). This means that given two simple witnesses of types  $w$  a and  $w$   $b$ , we can compare them to determine whether  $a$  and  $b$  are the same type. If they are the same type, we can provide a value of type EqualType a b (an *equality witness*) that proves the equality of  $a$  and  $b$ .

This class provides a function match Witness that accomplishes this:

class SimpleWitness w where  $matchWitness ::$  $w \ a \rightarrow w \ b \rightarrow \ \text{Maybe} \ ( \text{EqualType} \ a \ b )$ 

...

The class comes with a constraint. To be a correct instance of SimpleWitness, all values must match themselves:

 $matchWithess$  wit wit = Just MkEqualType

Thus with the appropriate implementation,  $MySimpleWitness$ would be an instance.

instance SimpleWitness MySimpleWitness where

 $EqualType (Equal in Sheard et al. [14])$  is another kind of witness type, one that witnesses to the equality of its two type arguments. It can be defined straightforwardly with GADTs:

```
data EqualType a b where
  MkEqualType :: \forall t. EqualType t t
```
Simply by bringing a  $Mk$ EqualType into scope, its type parameters  $a$  and  $b$  can be unified in any type expression. For instance:

exampleUnify ::  
\n
$$
\forall
$$
 a b c. EqualType a b  $\rightarrow$  (a, b  $\rightarrow$  c)  $\rightarrow$  (b, a  $\rightarrow$  c)  
\nexample Unify MkEqualType = id

One cannot construct a  $Mk$ EqualType of type EqualType a b where  $a$  and  $b$  are different types. One can of course construct undefined of type  $EqualType\ a\ b$  for any  $a$  and  $b$ , but since undefined will not match against  $Mk$ EqualType, it cannot be used to unify  $a$  and  $b$ .

Note that the type arguments to EqualType have kind ∗. We could create a similar type for representing proofs of equality of type-constructors of any other kind. In practice, we will shoehorn these into  $EqualType$  where possible. For instance, a proof that  $f$ and f', two type-constructors of kind  $* \rightarrow *$ , are identical, can be represented with a value of type  $EqualType(f()) (f')$ .

Simple witnesses constrain their parameter to a single type, rather than just to an open type expression. For instance, using GADTs, one can create a type that includes values that witness only to part of a type:

data MyPartialWitness a where  $MPWMaybe :: \forall p. MyPartialWitness (Maybe p)$ 

Here  $MPWMaybe$  witnesses the parameter a to Maybe p, but p is left unwitnessed. MyPartialWitness cannot be made a correct instance of SimpleWitness and is not a simple witness type.

# 2.2 Witnesses with GADTs

Just as we did for our equality witness type, the easiest way to create witness types of all sorts is with *generalized algebraic data types* (GADTs) [11]. Here's an example of a simple witness type, where the possible types to be witnessed are represented with values:

data CharOrInt a where IsChar ::CharOrInt Char IsInt ::CharOrInt Int

This gives us two witnesses, *IsChar* and *IsInt*. They have type CharOrInt Char and CharOrInt Int, but as constructors both pattern-match as  $CharOrInt a$ , unifying a to Char or Int in their consequent expression. For instance:

somechar ::  $\forall a. CharOrInt a \rightarrow a$ somechar  $=\lambda$  IsChar  $\rightarrow$  't'

The type of the parameter to *CharOrInt* can be universally quantified ( $\forall$  a.) in the type of somechar, but IsChar has the effect of binding that parameter to Char in the consequent of the expression, 't'.

Since each value of *CharOrInt* constrains the type parameter a to a single type, we can make it an instance of SimpleWitness:

instance SimpleWitness CharOrInt where  $\begin{array}{ll} match\,Witness\,\,ISChar\,\,ISChar\,\,=Just\,\,MkEqualType\\ match\,Witness\,\,IsInt\,\,IsInt &\,\,=Just\,\,MkEqualType \end{array}$  $match\,Witness\;IsInt\;IsInt$  $matchWitness \_$ 

Our example CharOrInt covers only two types. However, we can create witness types that witness to a system of types:

```
data MyType a where
  IsChar :: My Type Char
  IsInt ::MyType IntIsMaybe ::∀ a. MyType a → MyType (Maybe a)
  IsList ::\forall a. MyType a → MyType[a]IsPair ::
    \forall a b. MyType a \rightarrow MyType b \rightarrow MyType (a, b)
```
This covers all types creatable from *Char* and *Int* and the type constructors [], Maybe and (,). For instance, a witness to the type  $[Maybe ([Int], Char)]$ :

```
exampleMyType :: MyType [Maybe ([Int], Char)]exampleMyType =IsList $ IsMaybe $ IsPair (IsList IsInt) IsChar
```
We can write  $matchWitness$  for  $MyType$  to make it an instance of SimpleWitness:

instance SimpleWitness MyType where

```
matchWitness IsChar IsChar =Just MkEqualType
matchWitness IsInt IsInt =Just MkEqualType
match Witness (IsMaybe tp) (IsMaybe tq) = \bf{do}MkEqualType \leftarrow match Witness tp tq
      return MkEqualType
matchWitness (IsList tp) (IsList tq) =do
      MkEqualType \leftarrow match Witness tp tq
      return MkEqualType
matchWithess (IsPair tpa tpb) (IsList tqa tqb) = doMkEqualType \leftarrow match Witness tpa tqa
      MkEqualType \leftarrow match Witness tpb tqb
      return MkEqualType
matchWitness \nightharpoonup = \nightharpoonup \nightharpoonup
```
# 2.3 Using Witnesses

The simplest use of witnesses is to witness the type of a value. We provide the type Any to make this easy:

data Any  $w = \forall a$ . MkAny  $(w a) a$ 

Thus the type *Any CharOrInt* contains either a *Char* or an *Int*: it is isomorphic to Either Char Int.

Any CharOrInt  $\cong$  Either Char Int

But witness types are more general than this: they can witness a type-variable in any expression. We can generalise Any to take a type-constructor:

data  $Any F \ w \ f = \ \forall \ a. \ MkAny F \ (w \ a) \ (f \ a)$ 

Thus we have this isomorphism:

AnyF CharOrInt  $[$   $\cong$  Either  $[Char]$   $[Int]$ 

Notice how the Char vs. Int choice of type is separated from its use as the element type to the [] constructor. This separation is the key purpose of witness types.

## 2.4 Instance Witnesses

Yakeley [18] introduces *instance witnesses*, that reify an instance of a class. For example, we can define a NumInst type that reifies instances of the Num class:

data NumInst a where MkNumInst ::  $\forall a. Num a \Rightarrow NumInst a$ 

Any value with a type with a Num constraint can be rewritten to take a *NumInst* argument instead. Here are  $(+)$  and *fromInteger* as defined in the Prelude:

 $(+)$  ::  $\forall a. Num \ a \Rightarrow a \rightarrow a$ fromInteger ::  $\forall a. Num \ a \Rightarrow Integer \rightarrow a$ 

And here they are rewritten:

plus' ::  $\forall a. \; NumInst \; a \rightarrow a \rightarrow a \rightarrow a$ — Look, no Num constraint! plus' MkNumInst  $= (+)$  ${\it fromInteger}' :: \forall a. \ {\it NumInst\ } a \ {\rightarrow}\ \ {\it Integer} \ {\rightarrow}\ a$  $from Integer'$  MkNumInst = fromInteger

And we can create NumInst values for any instance of Num:

```
intNum :: NumInst Int
intNum = MkNumInst
```
# 2.5 Witnesses without GADTs

Baars and Swierstra [4] introduced an equality type in 2000, before GADTs were well-known:

*Witnesses and Open Witnesses* 3 *2008/8/9*

newtype Equal a b = Equal  $(\forall f. f \, a \rightarrow f \, b)$ 

By "plugging in" the appropriate type constructor as  $f$ , they showed how to use it to convert type-variables in any expression. Indeed their Equal is isomorphic to  $EqualType$ :

toEqual :: EqualType a  $b \rightarrow$  Equal a b  $to$ Equal MkEqualType = Equal id  $from Equal :: Equal a b \rightarrow Equal Type a b$  $from Equal (Equal p) = p$  MkEqualType

Sulzmann and Wang [15] show how to convert GADTs into GADTless types by a similar approach of including the general conversion function, which we can use to create witness types without GADTs:

 $data$   $CharOrInt'$  a  $=IsChar(\forall f. f. a \rightarrow fChar)$ | IsInt  $(\forall f. f \ a \rightarrow f \ Int)$ 

# 2.6 Representatives

If two simple witnesses have the same value, then they have the same type. Now we introduce *representatives*: type constructors for which if they have the same type, then they have the same value.

> *simple witness representative* value  $\rightarrow$  type  $\rightarrow$  value

The main benefit of representatives is that we can make them instances of a class, so as to avoid passing them around explicitly.

```
class Is rep a where
  representative :: rep a
```
Simple witnesses defined with GADTs are often also representatives. The CharOrInt type we defined in section 2.2, for instance, is a representative type:

instance Is CharOrInt Char where  $representative = IsChar$ instance Is CharOrInt Int where  $representative = IsInt$ 

The simplest representative is the universal representative, Type.

data Type  $a = MkType$ 

Type is useful as a parameter to polymorphic functions when one wants to make clear that just the type is being passed to specify some class instance dictionary, and not any value.

class Storable a where size Of :: Type  $a \rightarrow Int$ 

The definition is met trivially, since there is only one value in Type.

instance Is Type a where  $representative = MkType$ 

#### 2.7 HList-Style List Types

HList [6] provides strongly-typed heterogenous lists using two constructors called HCons and HNil. Given a witness type for the elements, we can create a witness type for an HList of those elements.

```
data ListType w a where
   IsHNil :: ListType w HNil
   \operatorname{IsHC}ons ::
       w e \rightarrow ListType \ w \ l \rightarrow ListType \ w \ (HCons \ e \ l)
```
**instance** SimpleWitness  $w$  ⇒

SimpleWitness (ListType w)

where

 $matchWithess IsHNil IsHNil = Just MkEqualType$ matchWitness

 $(IsHCons$  we1 wl1)  $(IsHCons$  we2 wl2)

 $=$  do  $Mk$ EqualType ← matchWitness we1 we2  $Mk$ EqualType  $\leftarrow$  match Witness wl1 wl2 return MkEqualType

The type may also have representatives:

instance Is  $(ListType w)$  HNil where  $representative = IsHNil$ instance (Is w e, Is (ListType w) l)  $\Rightarrow$ Is  $(ListType w)$  (HCons e l) where  $representative =$ HCons representative representative

As an example, we can use *CharOrInt* from section 2.2 to create a witness for lists of Char and Int values.

charsInts :: Any (ListType CharOrInt)  $charsInts =$  $MkAny$  representative (HCons 3 (HCons HNil 'a'))

The type  $Any (ListType CharOrInt)$  contains HList values where each element is either a Char or an Int.

# 3. Open Witnesses

As we have shown, using GADTs it is straightforward to create a simple witness type for any given finite set of types and typeconstructors. We now introduce a type for a variety of simple witnesses we call *open witnesses*, that can witness any type. However, they cannot be constructed: they can only be generated in certain monads.

We present an interface for open witnesses in the IO monad here as the public interface to a *library extension*: while it is safe to use, it requires unsafe functions to implement.

type IOWitness a instance SimpleWitness IOWitness  $newIOWitness :: \forall a. IO (IOWitness a)$ 

Unlike the examples of type witnesses we constructed earlier with GADTs, IOWitness does not encode the witnessed type. Instead, each has a generated unique value, and the match Witness function matches them by this value. So while two IOWitness values from separate calls to newIOWitness may have the same type, matchWitness on them will return Nothing.

However, if two IOWitness arguments have the same value, then they must be the result of a single call to  $newIOWitness$ . They must therefore have the same type, and thus it is safe for match Witness to create a MkEqualType for them.

We also introduce a "runnable" OW monad in which open witnesses (OpenWitness) can be generated and used. For simplicity, we generalise IOWitness as OpenWitness RealWorld.

```
data OpenWitness s a
instance SimpleWitness (OpenWitness s)
data RealWorld
type IOWitness = OpenWitness RealWorldnewIOWitness :: \forall a. IO (IOWitness a)
```
data OW s a  $newOpenWitnessOW :: \forall s \ a. \ OWs (OpenWitness s \ a)$  $runOW :: \forall a. (\forall s. \textit{OW} s a) \rightarrow a$ owToIO :: ∀ a. OW RealWorld a → IO a

The OW monad follows a scheme similar to the ST monad of using a type parameter (s) to prevent  $OpenWitness$  values (or STRef values in ST) unsafely escaping.

## 3.1 Implementation

We believe this open witness API cannot be implemented in safe Haskell. However, we can implement it in GHC using various unsafe extensions.

The OpenWitness type and the newIOWitness function can be implemented similarly to the  $Data. Unique$  module.<sup>[2]</sup> OpenWitness is a newtype of Integer :

newtype  $OpenWitness\ s\ a\ =\ MkOpenWitness\ Integer$ deriving Eq

We use *unsafePerformIO* and the **NOINLINE** pragma to declare ioWitnessSource as an MVar at top level. By using Integer rather than *Int*, we prevent *newIOWitness* from rolling over and unsafely issuing duplicate values.

ioWitnessSource :: MVar Integer  $\{-\# \textbf{NOINLINE}\ to \textit{WitnessSource}\ \#-\}$  $io\,WitnessSource = unsafePerformIO\,(newMVar\,0)$ 

An IOWitness is an OpenWitness specialised for RealWorld, very similar to the ST monad:

data RealWorld type  $IOWitness = OpenWitness RealWorld$ 

Our generation function newIOWitness uses ioWitnessSource to count out unique values.

 $newIOWitness :: \forall a. IO (IOWitness a)$  $newIOWitness =$ do  $val \leftarrow \text{takeMVar}$  io WitnessSource  $putMVar$  io WitnessSource (val + 1) return (MkOpenWitness val)

For matchWitness, we compare the Integer values and return a  $Mk$ *EqualType* if they are equal. We have to create the MkEqualType with unsafeCoerce.

instance SimpleWitness (OpenWitness s) where matchWitness (MkOpenWitness ua) (MkOpenWitness ub)  $=$  if ua  $=$   $=$   $ub$ then Just (unsafeCoerce MkEqualType) else Nothing

The OW monad is a pure state monad with an Integer state.

newtype OW s  $a = MkOW$  (State Integer a) deriving (Functor, Monad, MonadFix)

The newOpenWitnessOW function creates new OpenWitness values with the current state, and then increments the state.

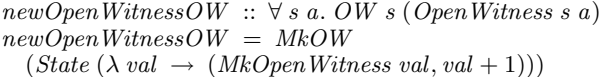

To run computations of the  $OW$  monad, we simply run the state monad with the initial state of 0. This means that the OpenWitness values will be unique only within the run that created them. This is not a problem, as the s type parameter ensures that witnesses cannot escape  $runOW$ .

 $runOW :: \forall a. (\forall s. OW s a) \rightarrow a$  $runOW\,uw = (\lambda \,(MkOW\,st) \rightarrow evalState\,st\,0)\,uw$ 

We define  $owToIO$  to run computations of type  $OW$  RealWorld a in the IO monad, and the generated witnesses are thus of type

IOWitness. The OW computation modifies the state of our toplevel MVar, io WitnessSource.

```
owToIO :: OW\ RealWorld\ a \rightarrow IO\ aowToIO (MkOW st) =modifyMVarioWitnessSource (\lambda start \rightarrowlet
     (a, count) = runState \, st \, startin
  return (count, a)
  )
```
# 3.2 Open Dictionaries

Using OpenWitness it is straightforward to create an open dictionary type. An *OpenDict* can store values of any type in the same dictionary, indexed by OpenWitness keys. While this can be generalised to any witness type, we present the API here specifically for OpenWitness for simplicity.

```
data OpenDict s
openDictLookup ::
   OpenWitness \, s \, a \rightarrow OpenDict \, s \rightarrow Maple \, aemptyOpenDict :: OpenDict s
openDictFromList ::
  [Any (OpenWitness s)] \rightarrow OpenDict sopenDictAdd ::
   OpenWitness \, s \, a \rightarrow a \rightarrow aOpenDict \, s \rightarrow OpenDict \, sopenDictModify ::OpenWitness \, s \, a \rightarrow (a \rightarrow a) \rightarrowOpenDict \s \rightarrow OpenDict \sopenDictReplace ::
   OpenWitness \, s \, a \rightarrow a \rightarrow aOpenDict \s \rightarrow OpenDict \stype IOOpenDict = OpenDict RealWorld
```
We choose not to expose any ordering on OpenWitness, the type of keys of our dictionary, something that will become important in section 4. So the performance of look-up for an  $OpenDict$  can be no better than  $\overline{O}(n)$  as we compare a given key with each key in the dictionary in turn. This could perhaps be improved by exposing an ordering privately to the OpenDict implementation, but for simplicity we show an implementation that uses only what is exposed.

The type is simply a list of cells (key-value pairs), each of type Any (OpenWitness s).

newtype  $OpenDict s =$ MkOpenDict [Any (OpenWitness s)]  $emptyOpenDict = MkOpenDict$  $openDictFromList = MkOpenDict$ 

To look up a key, we go through each pair in the dictionary until a key matches.

 $matchAny :: (SimpleWitness w) \Rightarrow$  $w \rightarrow A n y w \rightarrow M a y b e a$  $matchAny$  wit  $(MkAny$  cwit ca) = do  $Mk$ EqualType ← matchWitness cwit wit return ca

 $openDictLookup$  wit (MkOpenDict cells) = listToMaybe (mapMaybe (matchAny wit) cells)

To add an entry, we simply attach it to the head with the Haskell : list construction operator.

 $openDictAdd$  wit a (MkOpenDict cells) =  $MkOpenDict ((MkAny with a) : cells)$ 

*Witnesses and Open Witnesses* 5 *2008/8/9*

To modify an entry, we again go through each pair until a key matches, and then modify it:

```
replaceFirst :: (a \rightarrow Maybe a) \rightarrow [a] \rightarrow [a]replaceFirst f(a: aa) = \textbf{case} f a \textbf{of}Just newa \rightarrow (newa:aa)\rightarrow a: (replaceFirst f aa)
replaceFirst \_ = []openDictModify wit f (MkOpenDict cells) =
  MkOpenDict
      (replaceFirst
         \bar{L}((fmap ((MkAny~wit) . f)). (matchAny~wit))
          cells
      \lambda
```
 $openDictReplace$  wit  $a =$ openDictModify wit (const a)

## 3.3 *OW* and *ST*

Trading one library extension for another, it is possible to build the ST monad together with STRef (except for, of course, the unsafe functions) using the OW monad.

Our  $ST$  monad type is simply a state monad nesting  $OW$ , with OpenDict as the state.

import Control.Monad.State type  $ST s = StateT (OpenDict s) (OW s)$ 

The basic monad-running functions are straightforward.

 $stToOW :: ST s a \rightarrow OW s a$  $stToOW \, st = \, evalStateT \, st \, empty \, WitnessDict$  $runST :: (\forall s . ST s a) \rightarrow a$  $runST \, st = runOW \, (stToOW \, st)$  $fixST :: (a \rightarrow ST \, s \, a) \rightarrow ST \, s \, a$  $fixST = mfix$  $stToIO :: ST\ RealWorld\ a \rightarrow IO\ a$  $stToIO = owToIO$ .  $stToOW$ 

Our reference type,  $STRef$ , is simply our open witness type.

type  $STRef = OpenWitness$ 

To create a new reference given an initial value, we generate it with newOpenWitnessOW and store it with the value in the dictionary.

```
newSTRef :: a \rightarrow STs (STRef s a)newSTRef a =do
   wit \leftarrow lift newOpenWitnessOW\label{eq:dt} \begin{aligned} \textit{dict} \; \leftarrow \; \textit{get} \end{aligned}put (openDictAdd wit a dict)
   return wit
```
To read or write a reference, we find it in the dictionary and perform the appropriate action on the dictionary entry:

 $readSTRef :: STRef s a \rightarrow ST s a$ readSTRef key  $=$  do  $dict \leftarrow get$ case openDictLookup key dict of Just  $a \rightarrow return a$  $\overline{\phantom{a}}$   $\rightarrow$  fail "ref not found"

writeSTRef ::  $\forall s \ a$ . STRef  $s \ a \rightarrow a \rightarrow ST s$  () writeSTRef key  $a =$ modify (openDictReplace key a)

modifySTRef ::

 $\forall s \ a. \ STRef \ s \ a \ \rightarrow \ (a \ \rightarrow \ a) \ \rightarrow \ ST \ s \ ()$  $modifySTRef$  key  $f =$  $modify (openDict Modify key f)$ 

This is not the most efficient implementation. Since we have chosen not to make OpenWitness an instance of Ord, we cannot use it as a key to a Map. However, it would not be hard to generate such keys (say, Int) in the monad and store them in our STRef types.

# 4. Open witness declarations

We now introduce a language extension that would allow the programmer to declare IOWitness values at top level.

 $\langle$ identifier $\rangle$  :: IOWitness  $\langle$ type $\rangle \leftarrow \text{newIOWitness}$ 

This extension might be generalised to allow other top level things such as  $MVars$ , but for this paper we restrict ourselves to newIOWitness. Simple witnesses declared in this way are guaranteed to be unique, that is to match themselves (with matchWitness) but not match witnesses from any other declaration or from any explicit call to newIOWitness in the IO monad.

In the syntax of the Haskell 98 Report[9], we add a new case to the topdecl production:

| pat :: type  $\leftarrow$  newIOWitness

The declared type must be equal to  $IOWitness\ t$ , where t is a closed type, i.e., where all type-variables have been quantified. Informally, foralls, be they explicit or implicit, are not allowed *outside* the IOWitness.

$$
w1 :: IOWitness Int ← newIOWitness
$$
  
\n
$$
-OK
$$
  
\n
$$
w2 :: IOWitness (\forall a. IO a) ← new IOWitness
$$
  
\n
$$
-OK if imperfectity is allowed
$$
  
\n
$$
w3 :: \forall a. IOWitness (IO a) ← new IOWitness
$$
  
\n
$$
-prohibited, IO a is not closed
$$
  
\n
$$
w4 :: IOWitness (IO a) ← new IOWitness
$$
  
\n
$$
-prohibited, this is the same as w3
$$

While this could be generalised to allow certain other *IO* functions at top-level (see section 6.2), in this paper we consider only the newIOWitness function.

An extension that allows the running of IO code at top level runs the risk of breaking various assumptions of Haskell. In particular, we want to prevent the observation of the order in which initialisers are run. The newIOWitness function must have no externally-observable side-effects. Furthermore, we cannot allow an Ord instance or any ordering of IOWitness values.

#### 4.1 Implementation

Open witness declarations, like other top-level initialisers, can be written using *unsafePerformIO*, but care must be taken to ensure that the initialiser (newIOWitness) is run only once. In GHC, we can use the NOINLINE pragma. Thus

 $identity: type \leftarrow newIOWitness$ 

becomes

identifier :: type  $\{-\# \overline{\textbf{NOINLINE}}\: \mathit{identifier} \#-\}$  $identifier = unsafePerformIO newIOWitness$ 

However, we don't need to actually run  $newIOWitness$ . We can instead have the compiler create its own static witnesses. For instance, we can hash unique names. For a given package  $P$  and module  $M$ , the *n*th witness declaration

pat :: type  $\leftarrow$  newIOWitness

*Witnesses and Open Witnesses* 6 *2008/8/9*

becomes

pat :: type =  $MkOpenWitness$  $(toInteger (hashSiring "P : M") + n)$ 

A stronger hash function could also be used if necessary.

#### 4.2 A Safe Typeable

The Typeable class in Data.Typeable is unsafe: it allows one to create unsafeCoerce:

newtype Thing  $a = MkThing \{unThing :: a\}$ instance Typeable (Thing a) where  $typeOf = typeOf()$ 

unsafeCoerce  $\therefore$  a  $\rightarrow$  b  $unsafeCoerce a =$ unThing \$ fromJust \$ cast \$ MkThing \$ a

This is unavoidable if  $Data. Typeable$  is to allow its users to create instances of Typeable for their own types.

With open witness declarations, however, we can define a safe Typeable class. But we only implement the *representative* functionality of  $Data. Typeable$ : our approach avoids  $TyCon$  and introspection into the internal structure of types.

A naive approach is to make our TypeRep type IOWitness, and so require a witness declaration for each instance:

class NaiveTypeable a where naiverep :: IOWitness a

This however requires a new instance declaration for each and every type that one wishes to use. For example, types such as Int, [*Char*], [*Maybe* [*Bool*]] and so forth would each require a separate instance. What we would prefer is an instance declaration only for each defined type and type constructor: declarations for [] and Maybe as well as Int, Char and Bool. So instead we create a TypeRep type:

data TypeRep t where  $SimpleTypeRep::IOWitness t \rightarrow TypeRep t$  $ApplyTypeRep ::$ TypeRep1  $p \rightarrow Type Rep \, a \rightarrow Type Rep \, (p \, a)$ 

And here is our Typeable class:

class Typeable a where rep :: TypeRep a

Is TypeRep a representative as defined in section 2.6? Actually, no, as we cannot guarantee that two values of the same type have the same value. But it is a simple witness type:

```
instance SimpleWitness TypeRep where
  matchWitness
     (SimpleType Rep w\alpha) (SimpleType Rep w\delta) =matchWitness wa wb
matchWitness
     (ApplyTypeRep tfa ta) (ApplyTypeRep tfb tb) =do
        MkEqualType \leftarrow matchTypeRep1\ tfa\ tfbMkEqualType \leftarrow match Witness ta tb
        return MkEqualType
  matchWitness \_ = N\acute{o}thing
```
We can use this fact to define the required cast and gcast:

cast ::  $\forall a b.$  (Typeable a, Typeable b)  $\Rightarrow$  $a \rightarrow$  Maybe b  $cast \ a =$ **do**  $Mk$ EqualType :: EqualType a b  $\leftarrow$ matchWitness rep rep return a

```
qcast :: \forall a b c. (Typeable a, Typeable b) \Rightarrowc \ a \rightarrow \ \mathit{Maybe} \ (c \ b)qcast\ ca =do
  MkEqualType :: EqualType a b \leftarrowmatchWitness rep rep
  return ca
```
We still have  $TypeRep1$  to define, to witness types of kind  $* \rightarrow *$ . Our scheme obliges us to choose a finite set of kinds, and define a TypeRepX type for each one. For simplicity, we'll pick the set  $\{*, * \rightarrow *, * \rightarrow * \rightarrow * \}$ . We do not include, for instance,  $(* → *) → *$ , though this is the kind of our *Any* type.

data  $TypeRep1 (t :: * \rightarrow *)$  where  $SimpleTypeRep1 ::$  $IOWitness(t()) \rightarrow TypeRep1 t$ ApplyTypeRep1 :: TypeRep2  $p \rightarrow Type Rep \, a \rightarrow TypeRep1 \, (p \, a)$ data  $TypeRep2(t :: * \rightarrow * \rightarrow *)$  where SimpleTypeRep2 ::  $IOWitness(t()()) \rightarrow TypeRep2 t$ 

We can now create some instances for our types, both of kind ∗, ...

 $witChar :: IOWitness Char \leftarrow newIOWitness$ instance Typeable Char where  $rep = SimpleTypeRep~witChar$ witInt :: IOWitness Int  $\leftarrow$  newIOWitness instance Typeable Int where  $rep = SimpleTypeRep with Int$ — etc.

...and the higher kinds:

 $withList :: IOWitness [()] \leftarrow newIOWitness$ instance Typeable  $a \Rightarrow$  Typeable [a] where  $rep =$ ApplyTypeRep  $(SimpleTypeRep1 with List)$ rep witFn :: IOWitness  $(0 \rightarrow 0) \leftarrow newIOWitness$ instance (Typeable a, Typeable b)  $\Rightarrow$ Typeable  $(a \rightarrow b)$ where  $rep =$ ApplyTypeRep (ApplyTypeRep1  $(SimpleTypeRep2 with Fn)$ rep )  $-$  etc.<sup>rep</sup>

The *Dynamic* type is easy to define:

type  $Dynamic = Any Type Rep$ toDyn :: Typeable  $a \Rightarrow a \rightarrow Dynamic$  $toDyn a = MkAny representation a$ fromDynamic :: Typeable  $a \Rightarrow Dynamic \rightarrow Maybe a$  $from Dynamic (MkAny\; wit\; a) =$ **do**  $Mk$ EqualType  $\leftarrow$  matchWitness wit representative  $return a$ <br>fromDyn :: Typeable  $a \Rightarrow Dynamic \rightarrow a \rightarrow a$  $fromDyn\ dyn\ def =$ fromMaybe def (fromDynamic dyn)

For *dynApply*, we need to examine the *TypeRep* in the first argument, and verify, firstly, that it represents a function type; and secondly, that the type of its argument matches the *TypeRep* of the second argument. The rest just falls into place thanks to the typechecking magic of MkEqualType.

```
dynApply ::Dynamic \rightarrow Dynamic \rightarrow Maybe DynamicdynApply
   (MkAny (ApplyTypeRep
       (ApplyTypeRep1 (SimpleTypeRep2 withFn') rx')ry
   (f)(MkAny \; rx \; x)=d\mathbf{o}\textit{Mk} \textit{EqualType} \ \leftarrow \ \textit{match} \ \textit{Witness} \ \textit{with} \ \textit{Fn} \ \textit{with} \ \textit{Fn}^\primeMkEqualType \leftarrow match Witness rx rx'
   return (MkAny\,ry\,(f\,x))dynApply \_\_ = \ Nothing
```
#### 4.3 Extensible Data-Types

The expression problem concerns the ability to extend types by adding new variants, and to create new functions on such types which can then be extended with new equations for the new variants.

The first part of the expression problem is the ability to add variants, and so first we must discuss what we mean by *variants*. For Haskell, a variant is normally considered as a constructor in a data-type. But our modest extension doesn't allow anything so fancy as to declare new constructors to existing data-types.

Instead, we consider *virtual constructors*. A virtual constructor is a pair of functions that do the work of a constructor, more specifically, of a single-argument constructor.

A constructor of a data-type  $D$  with a single argument of type T does two things. One is to *construct*, by acting as a function of type  $T \rightarrow \overline{D}$ : indeed this is the type of such a constructor when considered as a function. The other is to *match*, that is, to examine whether or not a given  $D$  has that constructor, and if so, to obtain the contained  $T$ . This we can represent as a function of type  $D \rightarrow Maybe$  T. A virtual constructor, then, is simply a pair of functions we call construct and match.

 $construct :: T \rightarrow D$  $match :: D \rightarrow \text{ \textit{Maybe} } T$ 

We have two constraints on the functions.

• construction: a given  $T$  constructed as a  $D$  matches to the same  $T$ :

 $match \cdot construct = Just$ 

 $\bullet$  uniqueness: if a given D matches a given T, it will be constructed as the same D:

fmap construct (match d) = Just d  $\langle \text{or} \rangle$  Nothing

What we want is an *extensible data-type*: some type D we can define in module  $M1$ , and later, given any type T, define a virtual constructor of  $D$  for  $T$  in module  $M2$ .

We can do this with open witness declarations. Our  $D$  is just a value with a type witnessed by  $IOWitness$ .

module  $M1$  where type  $D = Any\, IOWitness$ 

For  $M2$ , we declare a witness  $wit_T$  for T, and use it to match values inside the D.

module  $M2$  where

 $import M1$ import  $\langle$  elsewhere $\rangle(T)$  $wit_T :: IOWitness T \leftarrow newIOWitness$  $construct_T :: T \rightarrow D$ construct  $\tau t = MkAn\psi$  with  $\tau t$  $match_T :: D \rightarrow May\check{b}e$  T  $match_T$  (*MkAny wit x*) = **do**  $Mk$ EqualType ← matchWitness wit wit $_T$ return x

Let's verify that the constraints are satisfied. Firstly, the construction constraint:

**LHS** =  $match_T$  . construct<sub>T</sub>  $= \lambda t \rightarrow match_T (construct_T t)$  $= \lambda t \rightarrow match_T (MkAny \; wit_T t)$  $= \lambda t \rightarrow d\mathbf{0}$  $Mk$ EqualType ← matchWitness wit<sub>T</sub> wit<sub>T</sub>  $=$  $\stackrel{return t}{\lambda t} \stackrel{t}{\rightarrow}$  do  $Mk$ EqualType ← Just MkEqualType  $=$   $\lambda t \rightarrow$  return  $t =$  Just = **RHS** 

And the uniqueness constraint:

 $d = MkAny$  wit x LHS =  $fmap$  construct (match d)  $=$  fmap construct<sub>T</sub> (match<sub>T</sub> (MkAny wit x))  $=$  fmap construct<sub>T</sub>  $(do)$  $Mk$ EqualType ← matchWitness wit wit $_T$ return x )  $=$  do  $Mk$ EqualType ← matchWitness wit wit $\tau$  $return (construct_T x)$  $=$  do  $Mk$ EqualType ← matchWitness wit wit $\tau$ return (MkAny wit $_T$  x)  $=$  Nothing  $\langle$  or (if wit  $=$  wit $_T$ ) $\rangle$  do  $Mk$ EqualType  $\leftarrow$  matchWitness wit wit return  $(MkAny \nwith x)$  $=$  Nothing  $\langle$ or $\rangle$  Just  $d =$  **RHS** 

# 4.4 The Expression Problem

We can consider the expression problem as a diamond-shaped pattern of dependency.

# 1. define type D

- 2. given type  $T$ , extend  $D$  with variant on  $T$ :  $construct_T :: T \rightarrow D$  $match_T :: D \rightarrow \text{Maybe } T$
- 3. given type R, declare function f of type  $D \rightarrow R$
- 4. given function  $f_T :: T \rightarrow R$ , define result of f . construct<sub>T</sub> to be  $f_T$ .

Here points 2 and 3 depend on point 1, and point 4 depends on points 2 and 3, forming the diamond shape.

The unit of dependency in Haskell is the *module*, but Haskell has a sensible rule that added modules cannot change the behaviour of existing modules.[3] This means point 4 cannot be effective in a separate module, it must be in the same module as either point 2 or point 3. Let's consider each case.

We can put point 4 with point 3, defining the result when we declare the function, and define modules  $\overline{M}$ 1,  $\overline{M}$ 2,  $\overline{M}$ 3, each importing the previous modules:

• in  $M1$ , define type D

```
Witnesses and Open Witnesses 8 2008/8/9
```
- given T, in M2 define variant (*construct<sub>T</sub>*,  $match_T$ ) of D on T
- given R and  $f_T :: T \rightarrow R$ , in M 3 define  $f :: D \rightarrow R$  with f . construct  $T = f_T$ .

To solve this with our open witness declarations, with virtual constructors taking the role of variants, we use our the extensible datatypes solution in the previous section for points 1 and 2. For point 3, we define f by applying  $match_T$  to its D argument to determine if it is the variant, and then give the appropriate result.

module  $M3$  where import  $M1$ import  $M2$ import  $\langle$  elsewhere $\rangle(R, f_T)$  $f :: D \rightarrow R$  $f d = \cose match_T d$  of Just t  $\;\rightarrow$  fr t  $Nothing \rightarrow undefined$ 

Alternatively, we can put point 4 with point 2, defining the application when we declare the variant. Again, each module imports the previous modules:

- in  $MM1$ , define type D
- given R, in  $MM2$  define  $f :: D \rightarrow R$
- given T and  $f_T$  ::  $T \rightarrow R$ , in MM3 define  $construct_T :: T \rightarrow D$  $match_T :: D \rightarrow \text{Maybe } T$ such that f. construct  $T = f_T$ .

If  $MM1$  and  $MM2$  were joined into a single module, so that we knew about the function  $\hat{f}$  when defining our open type  $D$ , the obvious approach would be to include  $f$  directly in  $D$ :

$$
\begin{array}{ll}\n\textbf{data } D = \; MkD \\
\{\n\begin{array}{ll}\n\text{variant} :: \; Any \; IOWitness, \\
f :: \; R\n\end{array}\n\end{array}
$$

Here the result of  $f$  on the  $D$  is stored in it directly. This approach is very similar to the *virtual method table* in C++, where objects carry pointers to tables of functions, known as *methods*.

But since  $MM1$  and  $MM2$  are separate, we need a way of adding arbitrary functions of different types to  $D$ . The solution is, essentially, an *open* method table.

$$
\begin{array}{c}\textbf{module } MM1 \textbf{ where} \\ \textbf{type } D = \textit{IOOpenDict}\end{array}
$$

In  $MM2$ , we create a witness  $wit_f$  for f, and define f to look up the witness in its  $D$  argument's method table. We don't care if it returns undefined if the witness isn't there.

module  $MM2$  where import  $MM1$ import  $\langle$  elsewhere $\rangle(R)$  $wit_f :: IOWitness R \leftarrow newIOWitness$  $f :: D \rightarrow R$  $\int f\ d\ =\ unJust\ (openDictLooking\ with\ d)$ 

For  $MM3$ , we're given a type T and a method function  $f_T$  of type  $T \rightarrow R$ . Our *construct*<sub>T</sub> function creates a D with a single entry in its method table, that is,  $f_t$  t for key  $wit_f$ .

module  $MM3$  (construct<sub>T</sub>, match<sub>T</sub>) where

import  $MM1$ import  $MM2$ **import**  $\langle$  elsewhere $\rangle(T, f_T)$  $wit_T$  :: IOWitness  $T \leftarrow newIOWitness$  $construct_T :: T \rightarrow D$  $construct_T t = openDictFromList$ [MkAny wit $_T$  t, MkAny wit $_f$  (f $_T$  t)]  $match_T :: D \rightarrow \text{ \textit{Maybe } } T$  $match_T d = openDictLookup wit_T d$ 

Let's check that f . construct  $T = fr$ :

**LHS** = f. construct<sub>T</sub> =  $\lambda t \rightarrow f$  (construct<sub>T</sub> t)  $=\lambda t \rightarrow unJust (openDictLookup wit<sub>f</sub>)$ openDictFromList [MkAny wit<sub>T</sub> t, MkAny wit<sub>f</sub> (f<sub>T</sub> t)] ))  $\vec{r} = \lambda t \rightarrow unJust (Just (f_T t)) = f_T = RHS$ 

We also need to check that  $(construct_T, match_T)$  is a virtual constructor as defined in the previous section. The construction constraint holds straightforwardly:

 $LHS = match_T$ . construct<sub>T</sub>  $= \lambda t \rightarrow match_T (construct_T t)$  $= \lambda t \rightarrow openDictLooking\ with\ \tau$  (openDictFromList [MkAny wit<sub>T</sub> t, MkAny wit<sub>f</sub> (f<sub>T</sub> t)] )  $\bar{t} = \lambda t \rightarrow \text{Just } t = \text{Just } =$ RHS

The uniqueness constraint also holds, but only because we cleverly hid wit<sub>T</sub> inside MM3. For match<sub>T</sub> d to match, d :: D must contain an entry for  $wit_T$ . But since  $wit_T$  is hidden, the only way to create such a D is by using *construct*  $T$ .

**LHS** = fmap construct<sub>T</sub> (match<sub>T</sub> d)

If d does not have a  $wit_{T}$ :

 $=$  fmap construct<sub>T</sub> (openDictLookup wit<sub>T</sub> d)

 $=$  fmap construct<sub>T</sub> Nothing  $=$  Nothing  $=$  **RHS** 

If  $d$  does have a  $wit_T$ , then we must have been created by construct<sub>T</sub>. So there must be some t such that  $d = construct_T t$ .

- $=$  fmap construct<sub>T</sub> (match<sub>T</sub> (construct<sub>T</sub> t))
- $= \text{fmap} \text{ construct}_T \left(\text{Just } t\right)$
- $=$  Just (construct<sub>T</sub> t)  $=$  Just d = RHS

## 4.5 COM-Style Interfaces

We can use open witness declarations to implement a style of OO programming similar to Microsoft's Component Object Model:

- there's a single type that any object can be given
- objects can be defined to implement *interfaces* (set of functions) • given such an object, one can *query* it to find out whether it supports a given interface
- new interfaces can be defined

For a Haskell implementation, an interface might typically be a datatype with a list of *member functions*. However, we will allow any type to be an interface.

 $data IDrawable = MkIDrawable$  $iDrawableBoundsRect :: IORef (Int,Int,Int,Int),$  $iDrawableDraw :: Graphics \rightarrow IO()$ 

Our strategy will be to declare a witness for each interface definition.

iDrawableWitness ::

*Witnesses and Open Witnesses* 9 *2008/8/9*

# $\begin{aligned} IOWitness\; ID rawable\; \leftarrow\; new IOWitness\end{aligned}$

We want to present a corresponding *queryInterface* function to query objects for interfaces. One difference from COM is that our interface types are purely that: they provide no access to any underlying object and so cannot be used as an argument to queryInterface. Since our base object type is not an interface, we call it Unknown instead of IUnknown. If we wanted to match COM behaviour more closely, we could correspond the COM interface "IWidget" to the Haskell type (IWidget, Unknown), but here we'll leave that.

This is straightforward to implement: Unknown is simply IOOpenDict:

type  $Unknown = IOOpenDict$ queryInterface ::  $IOWitness i \rightarrow Unknown \rightarrow Maybe i$  $queryInterface = openDictLookup$ 

We shall also need a function to construct objects from interfaces:

 $newUnknown :: [Any IOWitness] \rightarrow Unknown$  $newUnknown = openDictFromList$ 

For example, consider a checkbox control for a user interface, for which we want to provide three interfaces.

- IDrawable
- IClickable
- *IBooleanState* (checkbox is either checked or unchecked)

Those interfaces come with corresponding witnesses:

- *iDrawableWitness*
- $\bullet$  *iClickableWitness*
- iBooleanStateWitness

We should already know how to implement the interfaces for our object, and we can package them together into an Unknown using newUnknown:

```
newCheckBox :: IO Unknown
newCheckBox =do
  return $ newUnknown
     [MkAny iDrawableWitness drawable,
     MkAny iClickableWitness clickable,
    MkAny iBooleanState booleanState]
```
# 4.6 Prototype-Based OO

Prototypes are an approach to object-oriented programming that erases the boundary between classes and objects. Instead of classes, any object can act as a *prototype* for creating similar objects. It's a very dynamic sort of typing, so we'll have to do most everything in the IO monad.

- A single *clone* operation replaces these operations from classbased OO idioms:
	- $\blacksquare$  creating a new instance (class  $\rightarrow$  object)
	- $\blacksquare$  subtyping (class  $\rightarrow$  class)
	- cloning (object  $\rightarrow$  object).
- New fields and methods can be added to existing objects, which can be looked up by name.
- New empty objects can be created.

For our implementation of prototypes in Haskell, we don't distinguish fields and methods: they are both simply *members*, a method being just a member that happens to have a function type. Members

of objects are referred to by *member name*, and these are typed to match the type of the member. Our objects are mutable dictionaries.

type  $PObject = IORef IOOpenDict$ 

We use *IOWitness* values for member names, each declared with a top-level call to newIOWitness. When applied to an object, member names act as keys to a dictionary holding the state of the object.

type  $PName = IOWitness$ 

Since objects in prototype-based programming are mutable, regardless of implementation our Haskell equivalents cannot be constructed, they can only by created within our execution monad. Creating new empty objects is straightforward, we simply create a reference containing an empty dictionary.

newPObject :: IO PObject  $newPObject = newIORef emptyOpenDict$ 

Likewise, cloning an object is no more than copying its state:

 $clonePObject :: PObject \rightarrow IOPObject$  $clonePObject$  pobj = do state  $\leftarrow \text{readIORef } pobj$ newIORef state

Reading and writing member is also straightforward. lookupMember looks up the name in the dictionary. readMember does the same thing, but fails if the method is not found.

```
lookupMember ::
  \forall a. \text{ PName } a \rightarrow \text{ PObject } \rightarrow \text{ IO (Mapbe a)}lookupMember member object = dodict \leftarrow readIORef objectreturn (openDictLookup member dict)
```
readMember ::  $\forall a. \; PName \; a \rightarrow \; PObject \rightarrow \; IO \; a$  $readMember$  member object =  $do$  $ma \leftarrow lookupMember$  member object case ma of Just  $a \rightarrow return a$  $Nothing \rightarrow fail$ " member not found"

Our writeMember function is also used to add new members to objects.

writeMember ::  $\forall a. \textit{PName} \ a \rightarrow a \rightarrow \textit{PObject} \rightarrow \textit{IO}()$ writeMember member val object =  $do$  $dict \leftarrow readIORef \ object$ writeIORef (openDictAdd member val dict)

Invoking member functions must be done in the IO monad, since members are mutable in objects, and we run the risk that the member isn't in the object. Member functions must generally include an argument for the object itself, so that when an object is cloned, the method is used with the new object rather than the old. To simplify method invocation, we can create an idiom for methods, that their types should have a particular form:

type PMethod a  $r = PObject \rightarrow a \rightarrow IO r$ 

We provide a function to make invocation slightly simpler:

invoke :: ∀ a r. PName (PMethod a r)  $\rightarrow$  PMethod a r invoke name object args  $=$  do  $m \leftarrow \text{readMember name object}$ m object args

*Witnesses and Open Witnesses* 10 *2008/8/9*

While the hierarchies of class-based idioms model strict IS-A relationships, prototypes are good for more vague IS-LIKE-A relationships. For instance, an ellipse *is like a* rectangle. Here we first create a prototype rectangle:

wit<sub>bounds</sub> :: PName (Int, Int, Int, Int) ← newIOWitness  $wit_{draw} :: PName (Phlethod Drawing.Graphics()) \leftarrow$ newIOWitness

rectangleDraw :: PMethod Drawing.Graphics ()  $rectangleDraw obj graphics =$ **do**  $(left, top, right, bottom) \leftarrow readMember\ wit_{bounds}$ Drawing.drawRect graphics left top right bottom

makeRectanglePrototype :: IO PObject  $makeRectanglePrototype =$ **do**  $rectangleProt \leftarrow newPObject$  $writeMember$   $with <sub>ounds</sub>$   $(0, 0, 100, 100)$   $rectangleProt$  $writeMember~wit_{draw}~rectangleDraw~rectangleProt$ return rectangleProt

Then we clone it and modify the clone to make a prototype ellipse.

ellipseDraw :: PMethod Drawing.Graphics ()  $ellipseDraw\ obj\ graphics =$ do  $(left, top, right, bottom) \leftarrow readMember\ with_{ounds} obj$ Drawing.drawEllipse graphics left top right bottom

 $makeEllipsePrototype :: PObject \rightarrow IOPObject$  $makeEllipsePrototype\ rectangleProt = \textbf{do}$  $ellipseProt \leftarrow \text{clonePObject rectanglePrototype}$  $writeMember~wit_{draw}~ellipseDraw~ellipseProt$ return ellipseProt

Finally we can use these prototypes to create instances (which are, in fact, just clones):

makeShape ::  $PObject \rightarrow (Int, Int, Int, Int) \rightarrow IOPObject$  $makeShape$  prototype bounds  $=$  do  $shape \leftarrow clonePObject bounds$  $writeMember$   $wit<sub>bounds</sub>$  bounds shape return shape

 $main =$ do  $rectangleProt \leftarrow makeRectanglePrototype$  $ellipseProt \leftarrow makeEllipsePrototype \textit{ rectangleProt}$  $myCircle \leftarrow makeShape \ ellipse\ 200, 30, 30)$  $myRectangle \leftarrow$ makeShape rectangleProt (80, 200, 60, 30)  $graphics \leftarrow Drawing.newWindow$  $invoke\ wit_{draw}\ graphics\ myCircle$  $invoke\,\, with a way for any Rect angle$ ...

# 4.7 Thread-Local Storage

Peyton-Jones [10] suggests a language extension for *thread-local storage*. It consists of a new top-level declaration, newkey, and two functions, withBinding and lookupBinding.

newkey  $\langle$  identifier $\rangle$  ::  $Key \langle$  type $\rangle$ withBinding  $::$  Key  $a \rightarrow a \rightarrow IOb \rightarrow IOb$ lookupBinding  $\therefore$  Key  $a \rightarrow IOa$ 

Our open witnesses extension cannot do thread-local storage by itself, but by doing the Key work of dynamic typing, it can reduce the necessary API to a single function that gets a single thread-local object, an IORef to an IOOpenDict.

lookupDict :: IO (IORef IOOpenDict)

This IORef is initialised at thread creation with an empty dictionary:

newIORef emptyOpenDict

We can then implement the suggested thread-local extension. A Key is simply an IOWitness.

type  $Key = IOWitness$ 

And top-level newkey declarations become top-level IOWitness declarations. Thus

newkey identifier :: Key type

becomes

identifier :: Key type  $\leftarrow$  newIOWitness

The lookupBinding function calls lookupDict to fetch the key:

 $lookup Binding \; key =$ **do**  $dictref \leftarrow lookupDict$  $dict \leftarrow readIORef$  dictref return (unJust (openDictLookup key dict))

The *withBinding* function executes a function with a new binding added to the binding dictionary. It then restores the old dictionary when it's finished.

```
withBinding key a foo = do
  dictref \leftarrow lookupDictbracket
     (do
        dict \leftarrow readIORefwriteIORef dictref (openDictAdd key a dict)
        return dict
     )
     (writeIORef dictref )
     (const foo)
```
# 5. Related work

Several different approaches have been proposed to solve the expression problem in Haskell:

- Data. Typeable [1] is a popular solution to this problem, available in the standard libraries. But it is unsafe (section 4.2), and therefore ugly: by writing an instance of the Typeable class, it's easy to write unsafeCoerce.
- Weirich [17] presents RepLib, a library for representing the internal structure of types. But that means breaking their encapsulation.
- Löh and Hinze [7] offer an extension to Haskell of open data types and open functions. This is clean and intuitive to use, powerful, and safe, but it involves a translation from their extended Haskell to existing Haskell that requires modules to be compiled together.
- Seefried and Chakravarty [13] also offer an extension to Haskell of open data types and open functions, that allows separate compilation, but with a translation that is considerably more complex.
- Swierstra [16] has a scheme where types can be easily constructed from a given list of variants. But new variants cannot be added to existing monomorphic types.

# 6. Further work

## 6.1 Multiple Dispatch

In section 4.4, we showed how to do *single dispatch*, that is, create a function on a single open type that can be defined for new variants.

The programming language Dylan allows *multiple dispatch*, that is, functions that dispatch to particular methods based on the type of more than one argument. This is also a notable feature of the Haskell extension proposed by Löh and Hinze [7]. Can this be done in Haskell with open witness declarations?

#### 6.2 Top-Level Declarations

The mechanism we proposed to declare open witnesses at top level is to call one particular IO function (newIOWitness) as a static initialiser. This could be generalised to declare top-level  $MVars$ , IORefs, and so on. Care needs to be taken, however, to prevent observation of the order in which initialisers are executed.

On extending Haskell with static initialisers there has been extensive discussion on the Haskell mailing list since at least October 2004 [8], mostly in the context of global variables. Hey et al. [5] summarise this on the HaskellWiki web site.

# Acknowledgments

# References

- [1] Data.Typeable. Haskell standard library, . URL http:// haskell.org/ghc/docs/latest/html/libraries/base/ src/Data-Typeable.html.
- [2] Data.Unique. Haskell standard library, . URL http:// haskell.org/ghc/docs/latest/html/libraries/base/ src/Data-Unique.html.
- [3] Language qualities. Haskell-Prime trac wiki. URL http:// hackage.haskell.org/trac/haskell-prime/wiki/ LanguageQualities.
- [4] A. I. Baars and S. D. Swierstra. Typing dynamic typing. *SIG-PLAN Not.*, 37(9):157–166, 2002. ISSN 0362-1340. doi: http://doi.acm.org/10.1145/583852.581494.
- [5] A. Hey et al. Top level mutable state. HaskellWiki web site. URL http://haskell.org/haskellwiki/ Top level mutable state.
- [6] O. Kiselyov, R. Lämmel, and K. Schupke. Strongly typed heterogeneous collections. In *Haskell '04: Proceedings of the ACM SIG-PLAN workshop on Haskell*, pages 96–107. ACM Press, 2004. ISBN 1-58113-850-4. doi: http://doi.acm.org/10.1145/1017472.1017488.
- [7] A. Löh and R. Hinze. Open data types and open functions. In *PPDP '06: Proceedings of the 8th ACM SIGPLAN international conference on Principles and practice of declarative programming*, pages 133– 144, New York, NY, USA, 2006. ACM. ISBN 1-59593-388-3. doi: http://doi.acm.org/10.1145/1140335.1140352.
- [8] J. Meacham. Global variables and IO initializers: A proposal and semantics. Haskell mailing list, 2004. URL http:// www.haskell.org/pipermail/haskell/2004-October/ 014618.html.
- [9] S. Peyton-Jones, editor. *Haskell 98 Language and Libraries: The Revised Report.* http://haskell.org/definition/haskell98-report.pdf.
- [10] S. Peyton-Jones. thread-local variables. Haskell mailing list, 2006. URL http://www.haskell.org/pipermail/haskell/ 2006-August/018343.html.
- [11] S. Peyton-Jones, D. Vytiniotis, S. Weirich, and G. Washburn. Simple unification-based type inference for GADTs. *SIG-PLAN Not*., 41(9):50–61, 2006. ISSN 0362-1340. doi: *PLAN Not.*, 41(9):50–61, 2006. ISSN 0362-1340. doi: http://doi.acm.org/10.1145/1160074.1159811.
- [12] D. Roundy. darcs. source code. URL http://darcs.net/.
- [13] S. Seefried and M. M. T. Chakravarty. Solving the expression problem in Haskell with true separate compilation. Technical report, University of New South Wales, Sydney, Australia, June 2007.
- [14] T. Sheard, J. Hook, and N. Linger.  $GADTs +$  extensible kinds = dependent programming. submitted to ICFP, 2005. URL http:// www.cs.pdx.edu/~sheard/papers/GADT+ExtKinds.ps.
- [15] M. Sulzmann and M. Wang. Translating generalized algebraic data types to System F. Manuscript, 2005. URL http://www.comp.nus.edu.sg/~sulzmann/manuscript/ simple-translate-gadts.ps.
- [16] W. Swierstra. Data types a la carte. ` *Journal of Functional Programming*, 2008. doi: 10.1017/S0956796808006758. URL http://www.cs.nott.ac.uk/~wss/Publications/ DataTypesALaCarte.pdf.
- [17] S. Weirich. RepLib: a library for derivable type classes. In *Haskell '06: Proceedings of the 2006 ACM SIGPLAN workshop on Haskell*, pages 1–12, New York, NY, USA, 2006. ACM. ISBN 1-59593-489-8. doi: http://doi.acm.org/10.1145/1159842.1159844.
- [18] A. Yakeley. Two fun things with GADTs. Haskell-cafe mailing list, 2005. URL http://www.haskell.org/pipermail/ haskell-cafe/2005-January/008326.html.